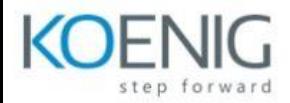

# **Oracle Financials Cloud: Revenue Management Fundamentals**

## **Oracle Financials Cloud: Revenue Management Fundamentals Overview**

- Identifying Key Concepts of Oracle Revenue Management
- Discussing the Integration of Data Flow In and Out of Revenue Management
- Understanding the Configurations to Successfully Implement Revenue Management
- Managing Revenue Using Revenue Management

#### **Integrating with Revenue Management**

- Understanding the Inbound Integration Options
- Describing How Oracle E-Business Suite Integrates with Revenue Management
- Discussing How Third party Applications Integrate with Revenue Management
- Explaining the Outbound Integrations

#### **Configuring Revenue Management**

- Explaining the Key Features for Configuring Revenue Management
- Understanding the Common Revenue Management Configuration
- Defining Configurations for Contracts with Customers

#### **Configuring and Managing Standalone Selling Prices**

- Understanding the Configurations for Calculating Standalone Selling Prices
- Explaining Pricing Dimension Structures and It's Components
- Describing Pricing Bands
- Understanding Pricing Dimension Assignments
- Defining Revenue Prices Profiles
- Understanding How to Assign Standalone Setting Prices through the Revenue Basis FBDI Spreadsheet

### **Managing Contracts and Revenue**

- Describing the Key Features of Contract Management
- Understanding How to Import Source Data
- Explaining How to Create Revenue Prices
- Completing the Five Step Process of Revenue Management
- Understanding the Contract Management User Interface
- Understanding Accounting in Revenue Management